# **SWITCHdrive**

Publiziert [spoc.cit.services@fhnw.ch](mailto:spoc.cit.services@fhnw.ch) allgemeine Anleitung Benutzerdokumentation

ICT-8017, der akademische Cloud-Speicherdienst der Schweiz. Eine Alternative zu Dropbox

### **SWITCHdrive – der akademische Cloud-Speicherdienst der Schweiz**

## **Dateien sicher speichern, jederzeit mobil darauf zugreifen und mit anderen teilen: Das geht einfach und sicher mit SWITCHdrive.**

#### **Synchronisieren und Sharen**

Hochschulangehörigen bietet SWITCHdrive eine sichere Alternative zu kommerziellen Cloud-Storage-Diensten. Damit können Dateien schnell und zuverlässig gespeichert, synchronisiert, mit anderen geteilt oder gemeinsam bearbeitet werden.

#### **Ihre Daten immer sicher dabei**

Der akademische Cloud-Storage-Dienst lässt sich bequem per Browser, Desktop-Client oder mobiler App bedienen. Sämtliche Daten werden auf Servern im Schweizer Wissenschaftsnetz gespeichert.

Die **Anleitungen** sind unte[r https://help.switch.ch/de/drive/](https://help.switch.ch/de/drive/) zu finden. Die Adresse für den Direkteinstieg laute[t https://drive.switch.ch/](https://drive.switch.ch/) .

#### **Download**

- [SWITCHdrive für Windows](https://help.switch.ch/drive/downloads/)
- [SWITCHdrive für Mac](https://help.switch.ch/drive/downloads/)
- **[SWITCHdrive für Linux](https://help.switch.ch/drive/downloads/#collapse-80e712df-6688-11e4-b6ef-5254009dc73c-3)**
- [SWITCHdrive für iOS Geräte](https://help.switch.ch/drive/downloads/)
- [SWITCHdrive für Android Geräte](https://help.switch.ch/drive/downloads/)
- **[SWITCHdrive ohne installation](https://drive.switch.ch/)**

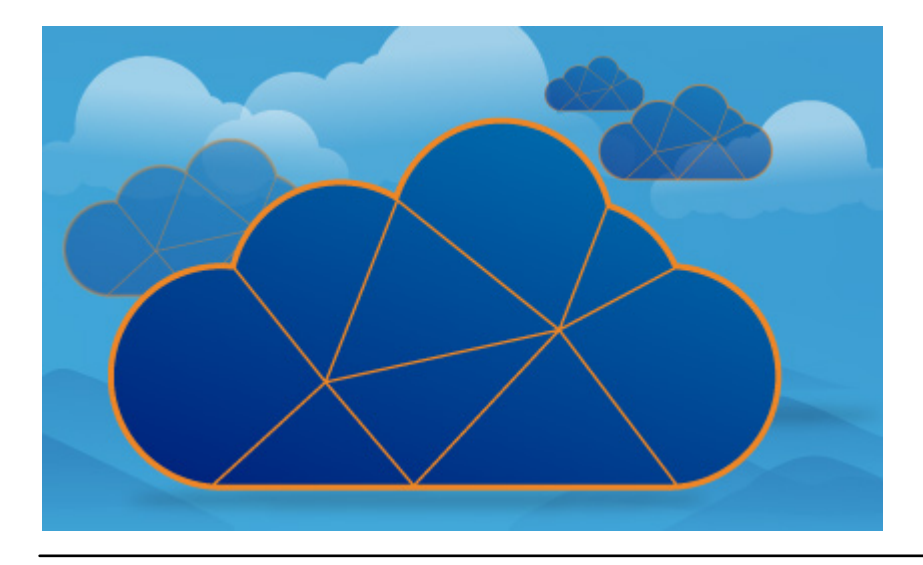

#### **Verwandte Artikel**

• SWITCHdrive - Voucher & Projektfolder

publiziert: 18. Juni 2014 09:14 Service: S0203 - SWITCHdrive - Hochschul Cloud Storage